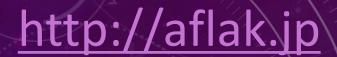

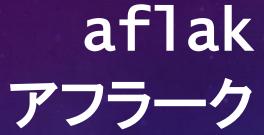

Advanced Framework for Learning Astrophysical Knowledge

分光データ解析用ビジュアルプログラミング言語

木本 真理究(Malik Olivier Boussejra)¹•竹川 俊也²•内木 陸雄¹•松林 和也³•竹島 由里子⁴•植村 誠⁵•藤代 一成¹ ¹慶應義塾大学 ²国立天文台 ³京都大学 ⁴東京工科大学 5広島大学 malik@boussejra.com

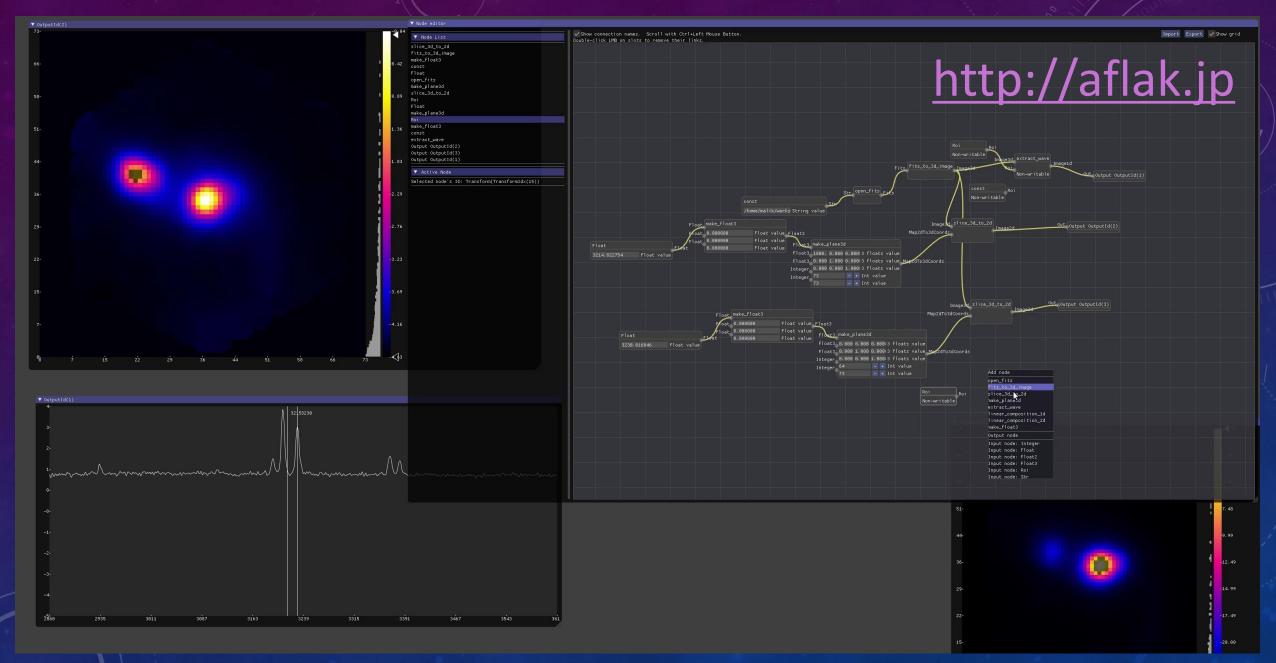

#### RUST

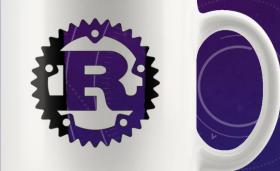

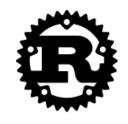

**Documentation Install Community** 

**Rust** is a systems programming language that runs blazingly fast, prevents segfaults, and guarantees thread safety.

Install Rust 1.30.1

Contribute

November 8, 2018

https://www.rust-lang.org/

#### DEAR IMGUI (C++)

#### https://github.com/ocornut/imgui

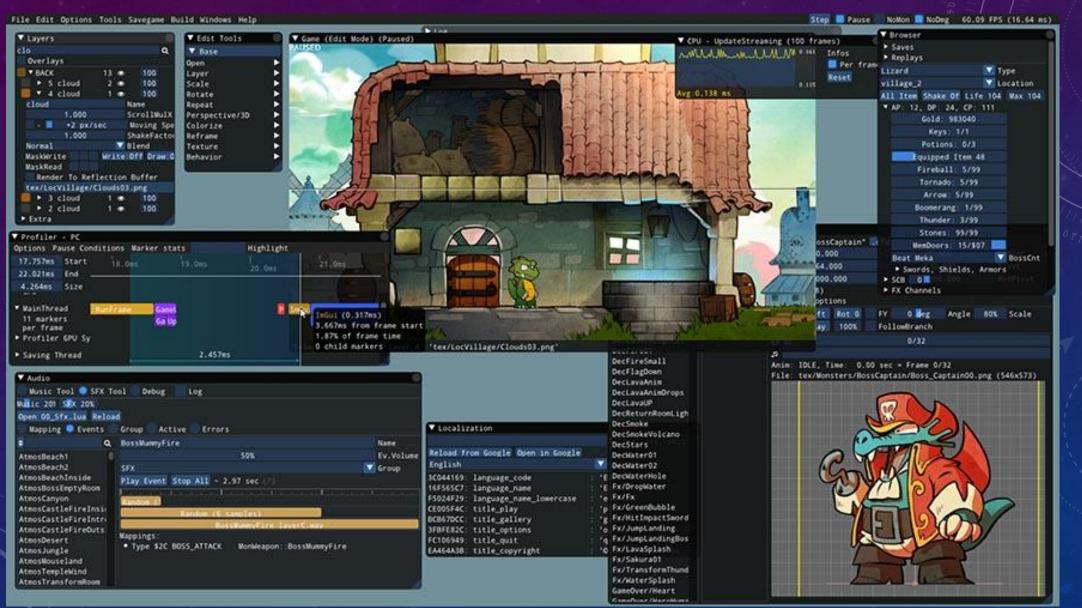

#### BLUEPRINTS - UNREAL ENGINE

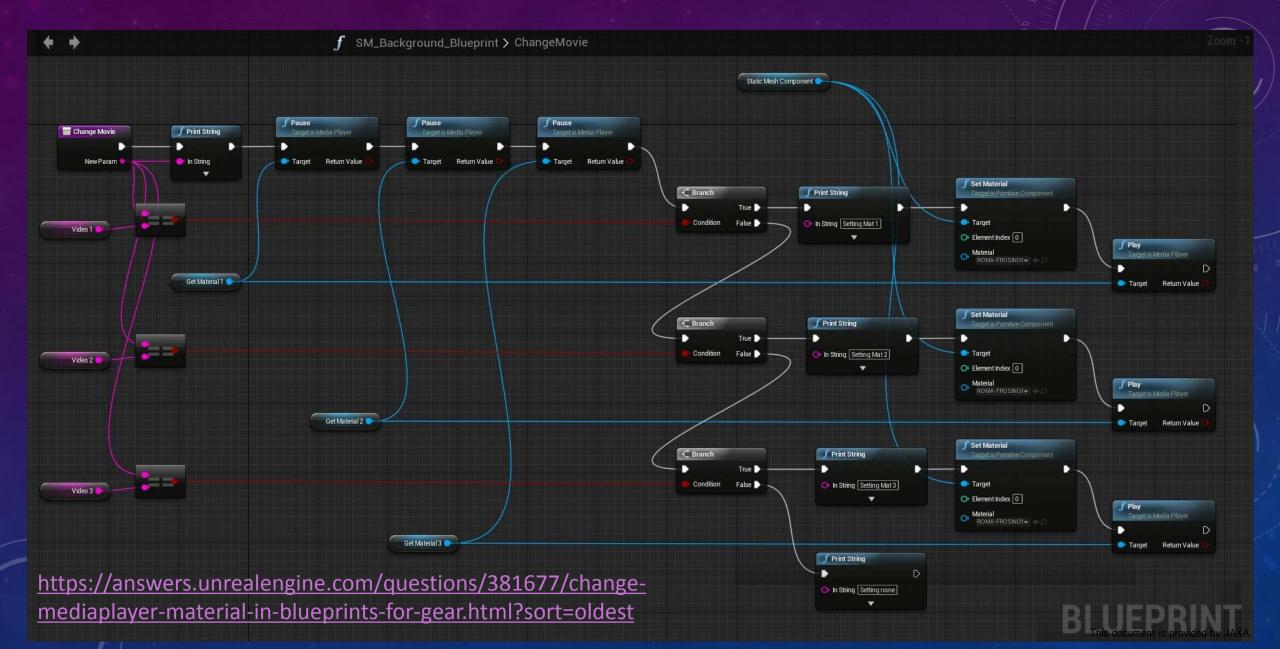

### 経緯

- February 2018 START
- October 2018 SciVis aflak: Pluggable Visual Programming Environment with Quick Feedback Loop Tuned for Multi-Spectral Astrophysical Observations in Proceedings of IEEE Scientific Visualization Conference
- November 2018 ADASS aflak: Visual Programming Environment with Quick Feedback Loop, Tuned for Multi-Spectral Astrophysical Observations, in Proceedings of ADASS 2018
  - VO standards are important
- April 2019 PacificVAST aflak: Visual Programming Environment Enabling End-to-End Provenance Management for the Analysis of Astronomical Datasets [TBP]
- aflak: モジュール可視化環境による等価幅マップの生成 日本天文学会 2019 年春季年会 [TBP]

#### WORKFLOW

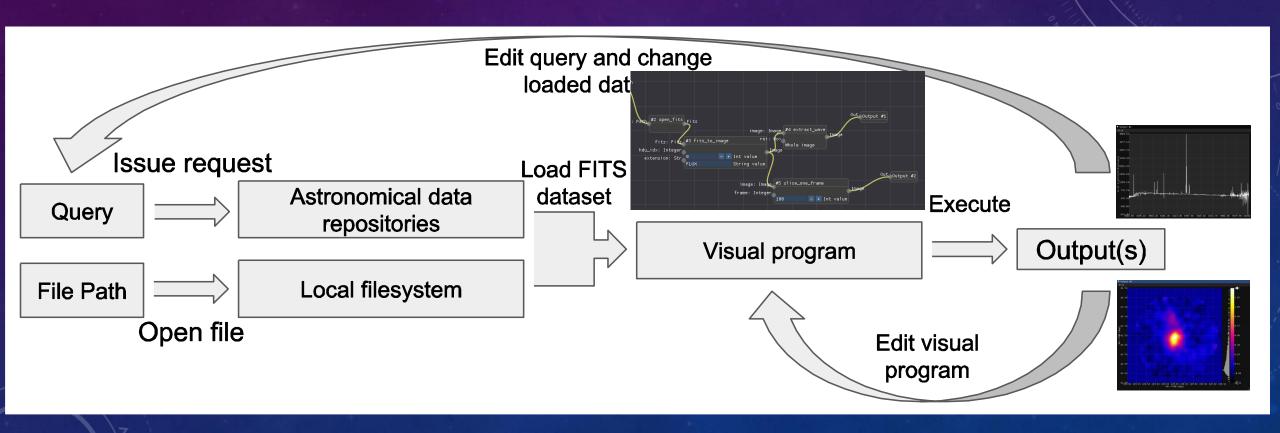

#### **OVERVIEW**

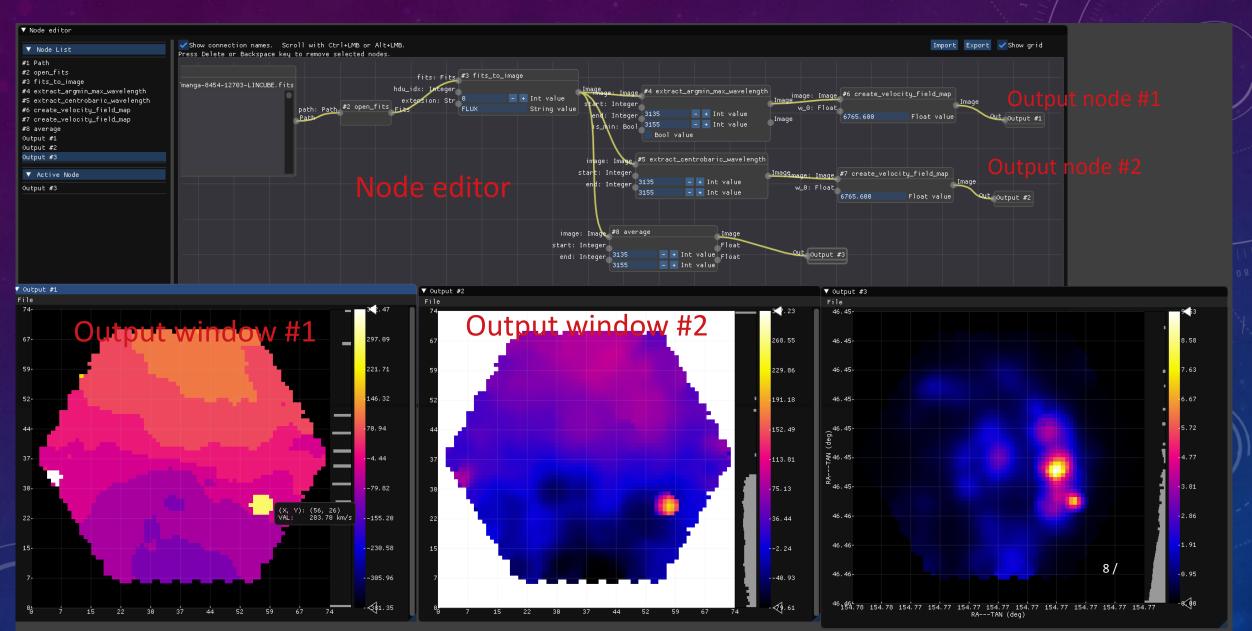

#### NODE EDITOR

Input node: Roi

Input node: Str Input node: Path

## http://aflak.jp

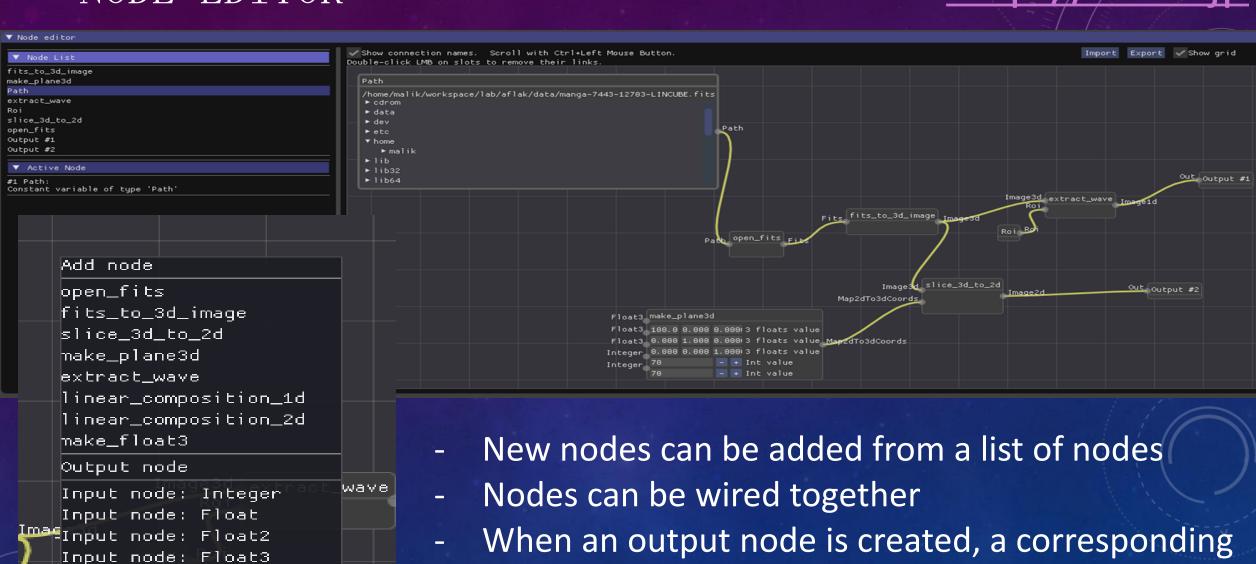

output window opens

9 /

## IMPORT / EXPORT OF NODE PROGRAM

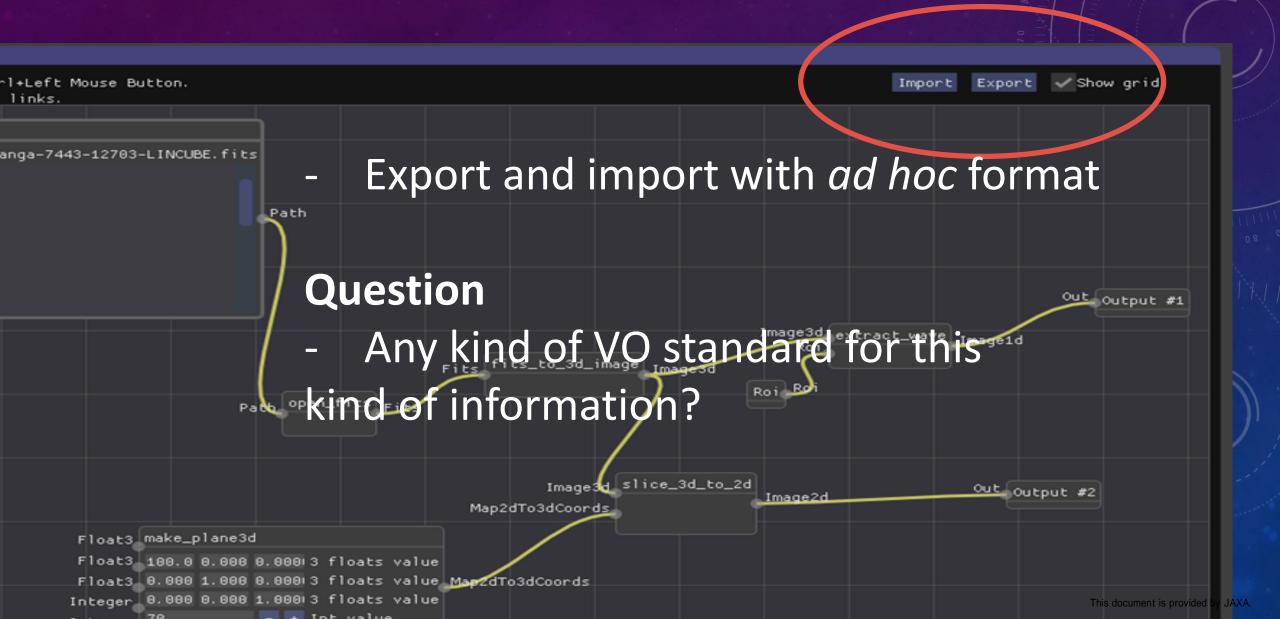

# SAVE OUTPUT AS FITS FILE CONTAINING END-TO-END LINEAGE OF HOW THE DATA WAS CREATED

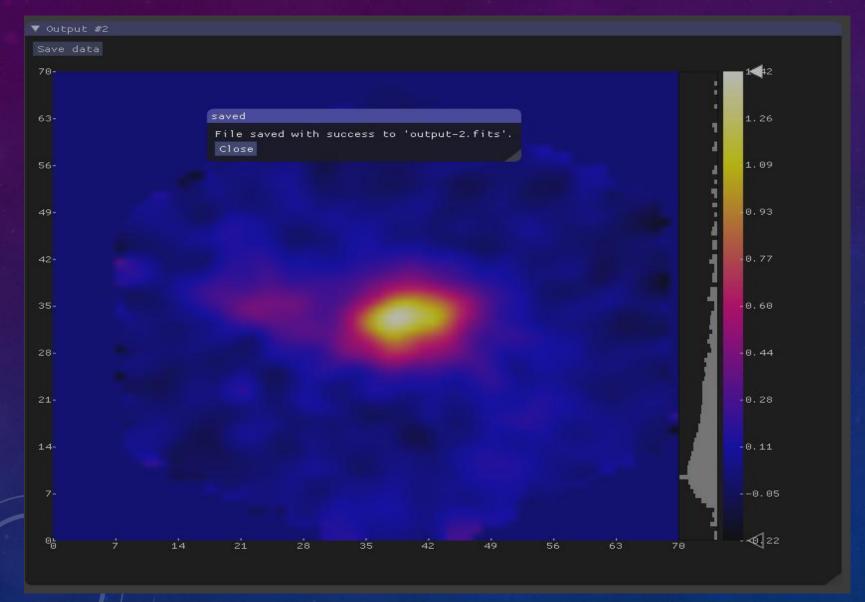

## Question

Any kind of "standard" procedure for recording data provenance?

Embed node graph into FITS header

## CASE STUDY: EXTRACTION OF EQUIVALENT WIDTH

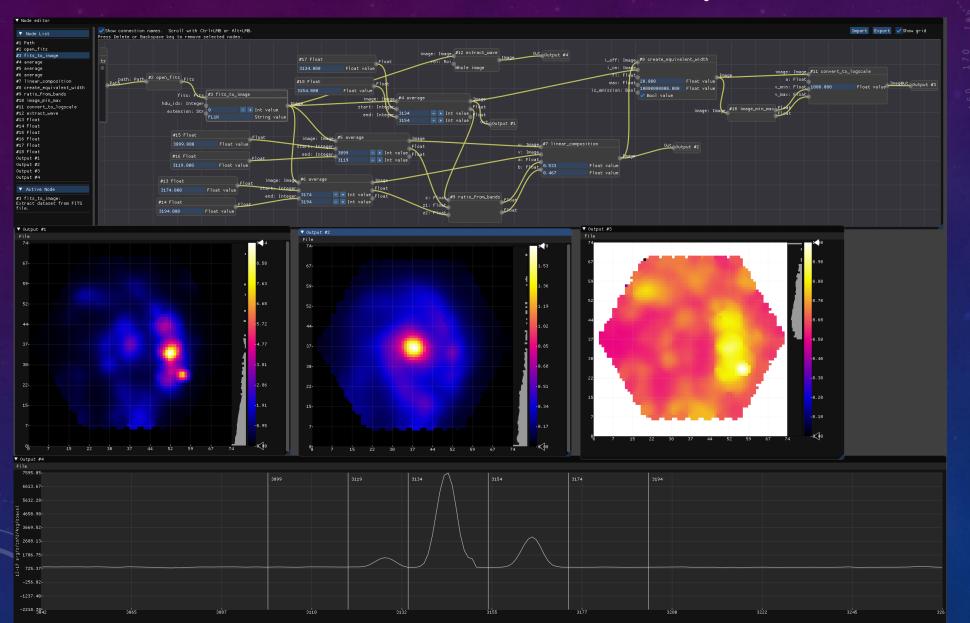

# DOUBLE-FEEDBACK BETWEEN NODE EDITOR'S VARIABLES AND VISUALIZATION OUTPUT

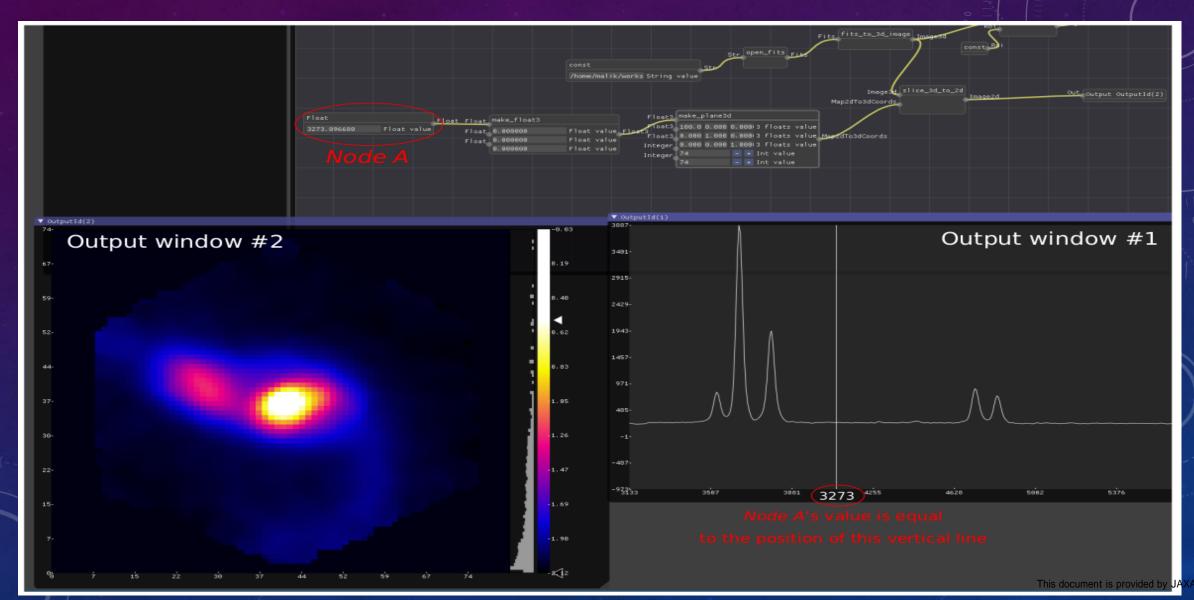

#### SELECTING REGION OF INTEREST

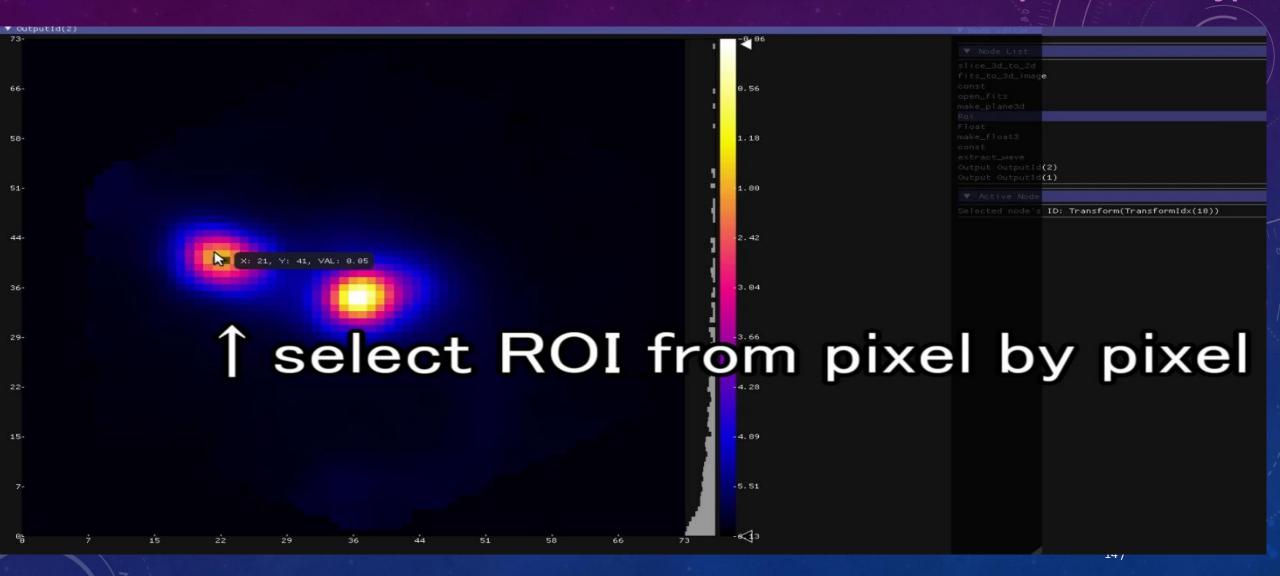

### QUERY DATA REPOSITORIES USING VO STANDARDS

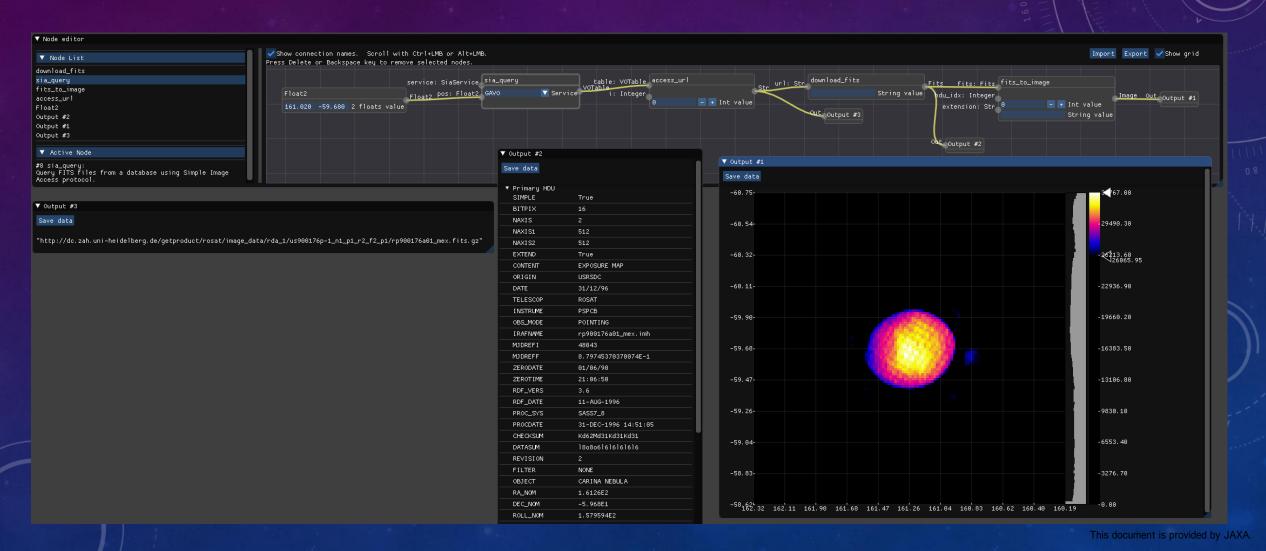

## USE CASES

- Analysis that requires gradual and manual fiddling with many parameters
   aflak aims at putting the astronomer in the loop
- Denoising, preprocessing?

#### WORKFLOW: ASTRONOMER IN THE LOOP

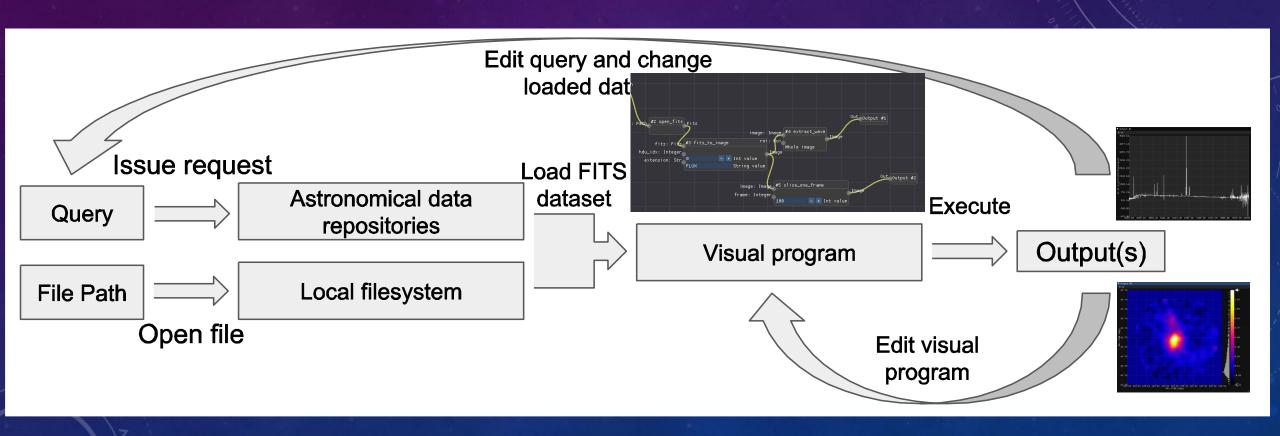

## PRIMITIVES

- A set of algorithms applying transformations on datasets
- New nodes can be created
  - by combination of existing nodes (macro)
  - by direct implementation (currently Rust only,
     but C or Python solutions are explored)

#### FITS AND VO LIBRARY IN RUST: FITRS / VO

https://github.com/malikolivier/fitrs

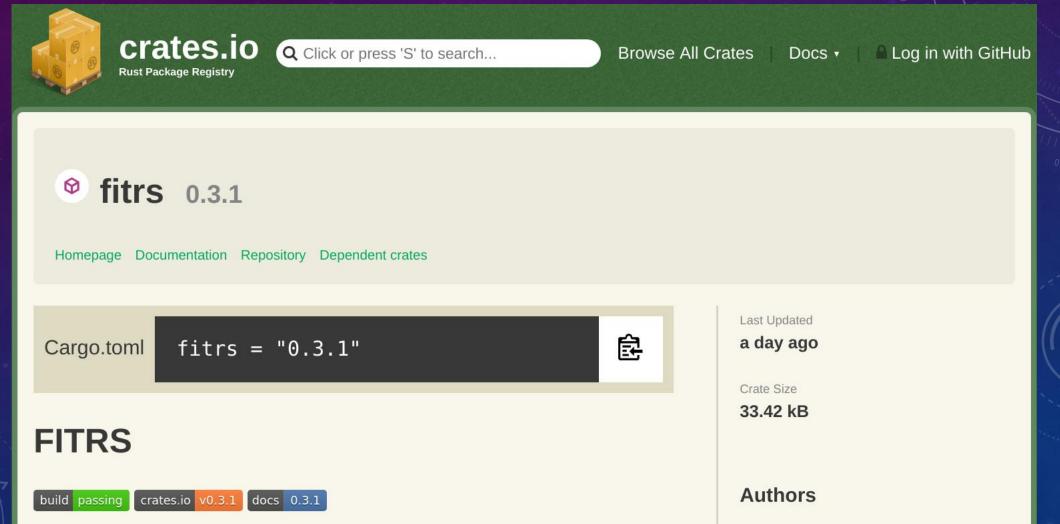

## http://aflak.jp

## FUTURE WORK

- https://github.com/aflak-vis/aflak/issues
- Batch processing
- Full macro support (Sit back! Writing the code as we speak, will be releasing very soon!)
- Full WCS support . Currently only partial and most probably buggy support is implemented.
- VO standards for communication with Aladin / Topcat / etc.
- Node primitives implementable in languages other than Rust (e.g. Pytho C)
- Have more primitives included by default

## ONE (TWO) -COMMAND INSTALL!

http://aflak.jp

- \$ curl https://sh.rustup.rs -sSf | sh
- \$ cargo install --git https://github.com/aflak-vis/aflak aflak
- Currently supported OSes:
  - Debian 9.X
  - Ubuntu 18.04
  - macOS
  - Windows
- Run on normal laptop. RAM requirements depend on the open datasets. 4GB or more is advised. A wide screen (2K or more) is better.
- Bug report / Feature requests / Comment / Anything

https://github.com/aflak-vis/aflak/issues/